# **נוסחאון במכונות חשמל**  *הנדסאי חשמל*

# *נכתב ונערך ע"י ארנון בן טובים 2022*

© כל הזכויות שמורות. לא ייעשה שימוש מסחרי מסוג כלשהו ללא רשות בכתב מאת ארנון בן טובים.

#### **שנאים**

**כללי:** עבור שנאי אידיאלי -

$$
K = \frac{N_1}{N_2} = \frac{E_1}{E_2} = \frac{U_1}{U_2} = \frac{I_2}{I_1}
$$

 $S = U_1 * I_1 = U_2 * I_2$  [VA]

עבור שנאי מעשי -

$$
K = \frac{N_1}{N_2} \approx \frac{U_1}{U_2} = \frac{I_2}{I_1}
$$

גודל השנאי נקבע לפי ערך ההספק המדומה שלו -

ואם השנאי עובד בתנאיו הנקובים-

$$
Sn = Un_1 * In_1 = Un_2 * In_2 [VA]
$$

כא"מ מושרה אפקטיבי בשנאי:

 $E = 4.44 * f * N * \phi_{max}$  $E_1 = 4.44 * f * N_1 * \phi_{max}$  $E_2 = 4.44 * f * N_2 * \phi_{max}$  $\phi_{max} = B_{max} * A$ 

כאשר:

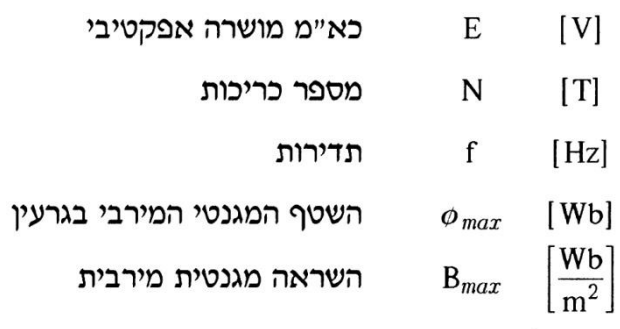

**השנאי החד פאזי:** 

ניסוי ריקם של שנאי:

$$
I_{fe} = I_0 * \cos \varphi_0 \quad [A]
$$
  
\n
$$
I_{\mu} = I_0 * \sin \varphi_0 \quad [A]
$$
  
\n
$$
I_0 = \sqrt{I_{fe}^2 + I_{\mu}^2} \quad [A]
$$
  
\n
$$
\Delta P_{fe} = U_0 * I_0 * \cos \varphi_0 \quad [W]
$$
  
\n
$$
\cos \varphi_0 = \frac{P_0}{U_0 * I_0} = \frac{P_0}{U_{1n} * I_0}
$$
  
\n
$$
P_0 = \Delta P_{fe}
$$

ניסוי קצר של שנאי:

 $\Delta P_{cu} = P_k = U_k * I_k * cos \varphi_k$  $cos \varphi_k =$  $P_k$  $\frac{P_k}{U_k * I_k} = \frac{P_k}{U_k * I_k}$  $U_k * I_{1n}$  $\Delta P_{cu} = I_{1n}^2 * R_1 + I_{2n}^2 * R_2$ 

<u>מעגל התמורה בריקם מצד הראשוני</u>

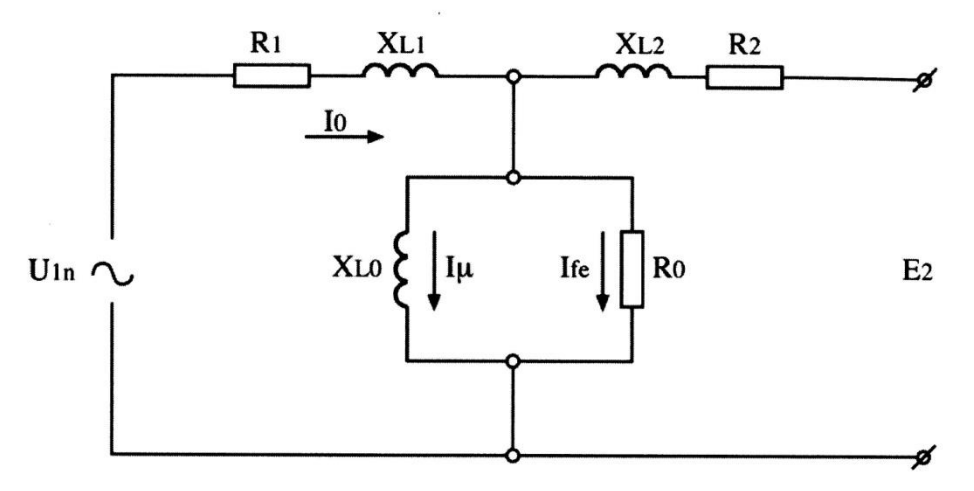

כאשר:

. היגב השראתי של שטף הפיזור בליפוף ביחידות אום [Ω].

 $\left[ \Omega \right]$ - ההתנגדות האומית של סלילי הליפוף ביחידות אום  $R$ 

. היגב השראתי של הברזל השנאי ביחידות אום [Ω].

 $\left[\Omega\right]$ - ההתנגדות האומית של ברזל השנאי ביחידות אום  $R_0$ 

. זרם ריקם בראשוני ביחידות אמפר [A] $\cdot I_{1_0}$ 

. זרם המיגנוט בליבת השנאי ביחידות אמפר [A].

זרם ריקם אפקטיבי (זרם הפסדי הברזל) ביחידות אמפר [A]. -

- ( $U_0=U_{1n})$ - בניסוי ריקם מהצד הראשוני-

$$
P_0 = \Delta P_{fe} + \Delta P_{cu1_0} \approx \Delta P_{fe}
$$
  
\n
$$
P_0 = U_{1_0} * I_{1_0} * cos \varphi_{1_0}
$$
  
\n
$$
I_{fe} = \frac{P_0}{U_0} = I_{1_0} * cos \varphi_{1_0}
$$
  
\n
$$
I_{\mu} = I_{1_0} * sin \varphi_{1_0}
$$
  
\n
$$
I_{1_0}^2 = I_{fe}^2 + I_{\mu}^2
$$

#### <u>מעגל התמורה בקצר מהצד הראשוני</u>

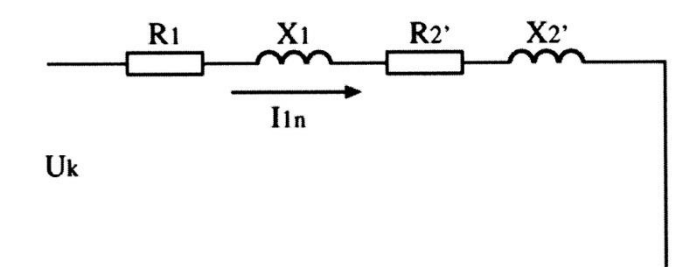

 $(I_k = I_{1n})$ - בניסוי קצר מהצד הראשוני  $(I_k = I_{2n})$ - בניסוי קצר מהצד השניוני

$$
P_k = \Delta P_{cu1n} + \Delta P_{cu2n} = \Delta P_{cun}
$$
  
\n
$$
\Delta P_{cu1n} = I_{1n}^2 * R_1
$$
  
\n
$$
\Delta P_{cu2n} = I_{2n}^2 * R_2
$$
  
\n
$$
P_k = U_k * I_k * \cos \varphi_k
$$
  
\n
$$
P_k = I_k^2 * R_k
$$
  
\n
$$
R_k = R_1 + R_2' = R_1 + R_2 * K^2
$$
  
\n
$$
X_k = X_1 + X_2' = X_1 + X_2 * K^2
$$
  
\n
$$
Z_k = \frac{U_k}{I_k}
$$
  
\n
$$
R_k = R_1 + R_2'
$$
  
\n
$$
X_k = X_1 + X_2'
$$
  
\n
$$
Z_k = \sqrt{R_k^2 + X_k^2}
$$
  
\n
$$
U_k = I_k * R_k * \cos \varphi_k + I_k * X_k * \sin \varphi_k
$$
  
\n
$$
I_2^2 * R_2 = I_1^2 * R_2' \implies R_2' = \frac{I_2^2 * R_2}{I_1^2} \implies R_2' = K^2 * R_2
$$
  
\n
$$
I_2^2 * X_2 = I_1^2 * X_2' \implies X_2' = \frac{I_2^2 * X_2}{I_1^2} \implies X_2' = K^2 * X_2
$$

הנחה מקובלת בשיקוף לראשוני-

$$
R_1 = R_2' = \frac{R_k}{2}
$$
  
\n
$$
X_1 = X_2' = \frac{X_k}{2}
$$
  
\n
$$
R_2 = R_1' = \frac{R_k}{2}
$$
  
\n
$$
X_2 = X_1' = \frac{X_k}{2}
$$

הפסדי ההספק בשנאי העמוס

$$
I_{1n} = \frac{S_n}{U_{1n}}\nI_{2n} = \frac{S_n}{U_{2n}}\n\beta = \frac{S}{S_n}\nI_1 = \frac{\beta * S_n}{U_1}\nI_2 = \frac{\beta * S_n}{U_2}\nP_k = \Delta P_{cun} = \Delta P_{cunn} + \Delta P_{cu2n} = I_{1n}^2 * R_1 + I_{2n}^2 * R_2\n\Delta P_{cu} = \beta^2 * (I_{1n}^2 * R_1 + I_{2n}^2 * R_2)\n\Delta P_{cu} = \beta^2 * \Delta P_{cun}\n\Delta U_{Rn\%} = \frac{\Delta P_{cun}}{S_n} * 100\n\Delta U_{Rn\%} = \frac{I_{1n} * R_k}{U_{1n}} * 100\n\Delta U_{Xn\%} = \sqrt{\Delta U_{Rn\%}^2 + \Delta U_{Xn\%}^2}\n\Delta U_{kv\%} = \beta * \Delta U_{kv\%}\n\Delta U_{nv\%} = (\Delta U_{Rn\%} * cos \varphi_2 + \Delta U_{Xn\%} * sin \varphi_2)\n\Delta U_{\%} = \beta * (\Delta U_{R\%} * cos \varphi_2 + \Delta U_{X\%} * sin \varphi_2)\nU_2 = U_{2_0} - \Delta U\nU_2 = U_{2_0} - U_{2_0} * \frac{\Delta U_{\%}}{100}
$$

את המתח השניוני ניתן לחשב כאשר המתח הראשוני הוא המתח הנקוב.

$$
U_2 = U_{2_0} * \left(1 - \frac{\Delta U_{\%}}{100}\right)
$$
  

$$
U_2 = U_{2_0} * \left[1 - \beta * \frac{\Delta U_{kn\%}}{100} * \cos(\varphi_k - \varphi_2)\right]
$$
  

$$
U_1 = U_{1_0} * \left(1 + \frac{\Delta U_{\%}}{100}\right)
$$

ניתן לחשב את המתח בראשוני <sub>י</sub>

**נכתב ונערך ע"י -ארנון בן-טובים עמוד4** © כל הזכויות שמורות. לא ייעשה שימוש מסחרי מסוג כלשהו ללא רשות בכתב מאת ארנון בן טובים.

#### **השנאי התלת פאזי:**

$$
S = \sqrt{3} * U_1 * I_1 = \sqrt{3} * U_2 * I_2 [VA]
$$
  
\n
$$
Sn = \sqrt{3} * Un_1 * In_1 = \sqrt{3} * Un_2 * In_2 [VA]
$$
  
\n
$$
\Delta P_{fe} = P_0 = \sqrt{3} * U_0 * I_0 * cos \varphi_0 [W]
$$
  
\n
$$
cos \varphi_0 = \frac{P_0}{\sqrt{3} * U_0 * I_0} = \frac{P_0}{\sqrt{3} * U_{1n} * I_0}
$$
  
\n
$$
P_0 = \Delta P_{fe}
$$
  
\n
$$
\Delta P_{cu1_0} = 3 * I_0^2 * R_1 [W]
$$
  
\n
$$
\Delta P_{cu} = P_k = \sqrt{3} * U_k * I_k * cos \varphi_k
$$
  
\n
$$
cos \varphi_k = \frac{P_k}{\sqrt{3} * U_k * I_k} = \frac{P_k}{\sqrt{3} * U_k * I_{1n}}
$$

ניסוי ריקם של שנאי:

ניסוי קצר של שנאי:

<u>מעגל התמורה בריקם</u> - ( $U_0=U_{1n})$ - בניסוי ריקם מהצד הראשוני-

$$
P_0 = \sqrt{3} * U_{1_0} * I_{1_0} * cos \varphi_{1_0}
$$
  
\n
$$
I_{fe} = \frac{P_0}{U_0} = I_{1_0} * cos \varphi_{1_0}
$$
  
\n
$$
I_{\mu} = I_{1_0} * sin \varphi_{1_0}
$$
  
\n
$$
I_{1_0}^2 = I_{fe}^2 + I_{\mu}^2
$$
  
\n
$$
P_0 = AP_0 + AP_0 \approx AP_0
$$

 $P_0 = \Delta P_{fe} + \Delta P_{cu1_0} \approx \Delta P_{fe}$ 

 $\Delta P_{cu} = 3 * I_{1n}^2 * R_1 + 3 * I_{2n}^2 * R_2$ 

$$
P_0 = \Delta P_{fe} + \Delta P_{cu2_0} \approx \Delta P_{fe}
$$
  
\n
$$
P_0 = \sqrt{3} * U_{2_0} * I_{2_0} * cos \varphi_{2_0}
$$
  
\n
$$
I_{fe} = \frac{P_0}{U_0} = I_{2_0} * cos \varphi_{2_0}
$$
  
\n
$$
I_{\mu} = I_{2_0} * sin \varphi_{2_0}
$$
  
\n
$$
I_{2_0}^2 = I_{fe}^2 + I_{\mu}^2
$$

$$
P_k = \Delta P_{cu1n} + \Delta P_{cu2n} = \Delta P_{cun}
$$
  
\n
$$
\Delta P_{cu1n} = 3 * I_{1n}^2 * R_1
$$
  
\n
$$
\Delta P_{cu2n} = 3 * I_{2n}^2 * R_2
$$
  
\n
$$
P_k = \sqrt{3} * U_k * I_k * \cos \varphi_k
$$
  
\n
$$
P_k = 3 * I_k^2 * R_k
$$
  
\n
$$
R_k = R_1 + R_2' = R_1 + R_2 * K^2
$$
  
\n
$$
X_k = X_1 + X_2' = X_1 + X_2 * K^2
$$
  
\n
$$
Z_k = \frac{U_k}{I_k}
$$

 $-\left( U_{0}=U_{2n}\right)$ בניסוי ריקם מהצד השניוני-

<u>מעגל התמורה בקצר</u>  $(I_k = I_{1n})$ - בניסוי קצר מהצד הראשוני  $(I_k = I_{2n})$ - בניסוי קצר מהצד השניוני

$$
R_k = R_1 + R_2'
$$
  
\n
$$
X_k = X_1 + X_2'
$$
  
\n
$$
Z_k = \sqrt{R_k^2 + X_k^2}
$$
  
\n
$$
U_k = I_k * R_k * \cos \varphi_k + I_k * X_k * \sin \varphi_k
$$
  
\n
$$
I_2^2 * R_2 = I_1^2 * R_2' \implies R_2' = \frac{I_2^2 * R_2}{I_1^2} \implies R_2' = K^2 * R_2
$$
  
\n
$$
I_2^2 * X_2 = I_1^2 * X_2' \implies X_2' = \frac{I_2^2 * X_2}{I_1^2} \implies X_2' = K^2 * X_2
$$

הפסדי ההספק בשנאי העמוס

$$
I_{1n} = \frac{S_n}{\sqrt{3} * U_{1n}}
$$
  
\n
$$
I_{2n} = \frac{S_n}{\sqrt{3} * U_{2n}}
$$
  
\n
$$
\beta = \frac{S}{S_n}
$$
  
\n
$$
I_1 = \frac{\beta * S_n}{\sqrt{3} * U_1}
$$
  
\n
$$
I_2 = \frac{\beta * S_n}{\sqrt{3} * U_2}
$$
  
\n
$$
P_k = \Delta P_{cun} = \Delta P_{cu1n} + \Delta P_{cu2n} = 3 * I_{1n}^2 * R_1 + 3 * I_{2n}^2 * R_2
$$
  
\n
$$
\Delta P_{cu} = \beta^2 * (3 * I_{1n}^2 * R_1 + 3 * I_{2n}^2 * R_2)
$$
  
\n
$$
\Delta P_{cu} = \beta^2 * \Delta P_{cun}
$$
  
\n
$$
\Delta U_{Rn\%} = \frac{\Delta P_{cun}}{S_n} * 100
$$
  
\n
$$
\Delta U_{Rn\%} = \frac{I_{1n} * R_k}{U_{1n}} * 100
$$
  
\n
$$
\Delta U_{Xn\%} = \sqrt{\Delta U_{Rn\%}^2 + \Delta U_{Xn\%}^2}
$$
  
\n
$$
\beta = \frac{S}{S_n}
$$
  
\n
$$
\Delta U_{k\%} = \beta * \Delta U_{kn\%}
$$
  
\n
$$
\Delta U_{n\%} = \beta * \Delta U_{kn\%}
$$
  
\n
$$
\Delta U_{n\%} = \beta * ( \Delta U_{Rn\%} * cos \varphi_2 + \Delta U_{Xn\%} * sin \varphi_2 )
$$
  
\n
$$
\Delta U_{9} = V_{20} - \Delta U
$$
  
\n
$$
\Delta U = U_{20} - U_{20} * \frac{\Delta U_{\%}}{100}
$$
  
\n
$$
U_2 = U_{20} - \Delta U
$$
  
\n
$$
\Delta U = U_{20} - \frac{\Delta U_{\%}}{100}
$$
  
\n
$$
U_2 = U_{20} * (1 - \frac{\Delta U_{\%}}{100})
$$
  
\n
$$
U_1 = U_{10} * (1 + \frac{\Delta U_{\%
$$

נצילות השנאי

$$
\eta = \frac{P_2}{P_1} = \frac{P_2}{P_2 + \Delta P} = \frac{P_2}{P_2 + \Delta P_{fe} + \Delta P_{cu}}
$$
\n
$$
\eta = \frac{\beta * S_n * \cos \varphi_2}{\beta * S_n * \cos \varphi_2 + \Delta P_{fe} + \beta^2 * \Delta P_{cu}}
$$
\n
$$
\beta_{max} = \sqrt{\frac{\Delta P_{fe}}{\Delta P_{cu}}}
$$
\n
$$
\eta_{max} = \frac{\beta_{max} * S_n * \cos \varphi_2}{\beta_{max} * S_n * \cos \varphi_2 + \Delta P_{fe} + \beta_{max}^2 * \Delta P_{cu}}
$$

<u>שלבי חישוב הפסדי נחושת נומינאליים µשלבי</u> אם מתקיים התנאי :

$$
I_k = I_{1n}
$$

$$
\Delta P_{\text{cun}} = P_{kn} = \sqrt{3} * U_k * I_k * \cos \varphi_k.
$$

 $\beta_k =$ 

 $\beta_k = \frac{U_k}{U}$  $\frac{U_k}{U_{kn}}$ 

 $P_{kn} =$ 

 $I_k$  $I_{kn}$ 

> $P_k$  $\beta_k^2$

וכאשר :

$$
I_k \neq I_{1n}
$$

שלבי חישוב הפסדי ברזל נומינאליים ∆ אם מתקיים התנאי:

$$
U_0=U_{1n}
$$

 $U_0 \neq U_{1n}$ 

$$
\Delta P_{fen} = P_{0n} = \sqrt{3} * U_o * I_o * \cos \varphi_o
$$

וכאשר:

$$
R_{fe} = \frac{P_{0ph}}{I_{Rfeph}^2}
$$

$$
\Delta P_{0ph} = \frac{\Delta P_o}{3}
$$

$$
\Delta P_{0n} = 3 * \frac{U_{1phn}^2}{R_{fe}}
$$

#### **חיבור שנאים במקביל**

התנאים הטובים ביותר לעבודה במקביל של שנאים הם:

- א. מתחים זהים בראשוני ובשניוני ויחס השנאה שווה.
	- ב. קבוצת חיבורים זהה בין הראשוני לשניוני.
- ג. חיבור תואם של הסלילים של השנאי מבחינת קוטבי המתח המתפתחים בהם, למניעת התפתחות זרמי קצר פנימיים בין השנאים.

$$
S_x = \frac{S_t}{\sum_{m=1}^n \frac{Sn_m}{U_{k\%m}}} * \frac{Sn_x}{U_{k\%x}}
$$

$$
S_t = S_1 + S_2 + \cdots S_n
$$

$$
S_x = S_{xn} * \frac{U_{k\% min}}{U_{k\%x}}
$$

#### **שנאי עצמי )אוטו-טרנספורמטור(**

<u>-שנאי מוריד מתח</u>

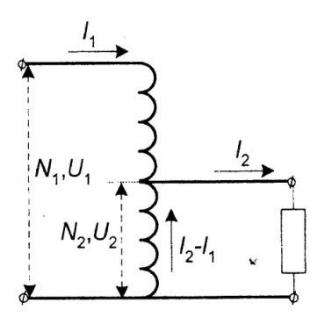

שנאי מעלה מתח-

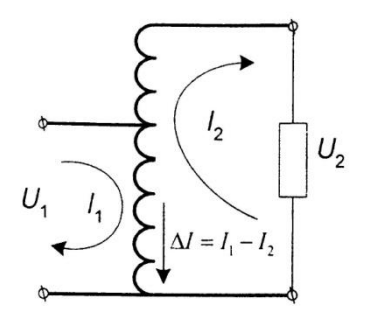

נוסחאות:

$$
K = \frac{N_1}{N_2} = \frac{U_1}{U_2} = \frac{I_2}{I_1}
$$
  
\n
$$
S = U_2 * I_2 = U_2 * I_1 + U_2 * (I_2 - I_1)
$$
  
\n
$$
S = \frac{U_1 * I_1}{K} + \frac{U_1 * I_1}{K} * (K - 1)
$$
  
\n
$$
I_2 = \frac{P_2}{U_{2n} * \cos \varphi_2} = \frac{\beta * S}{U_{2n}}
$$
  
\n
$$
I_1 = \frac{I_2}{K} = \frac{\beta * S}{U_{1n}}
$$
  
\n
$$
\Delta P_{CU} = I_1^2 * R_{(N1 - N2)} + (I_2 - I_1)^2 * R_{N2}
$$

**שנאי מדידה** 

משנה מתח

 $U_1$  $\frac{U_1}{U_2} = \frac{N_1}{N_2}$  $\frac{1}{N_2} \Rightarrow U_1 = U_2 *$  $N_1$  $N_2$ 

סטיית המתח *fu*-

$$
f_U = \frac{U_2 * \frac{N_1}{N_2} - U_1}{U_1} * 100
$$

$$
\frac{I_2}{I_1} = \frac{N_1}{N_2} \implies I_1 = I_2 * \frac{N_2}{N_1}
$$

משנה זרם

סטיית הזרם *fI*-

$$
f_I = \frac{I_2 * \frac{N_2}{N_1} - I_1}{I_1} * 100
$$

# **מנוע השראה (הנסינכרוני)**

$$
n_1 = \frac{60 * f}{p}
$$
  
\n
$$
s = \frac{n_1 - n_2}{n_1}
$$
  
\n
$$
n_2 = n_1 * (1 - s_n)
$$

**מתחים ותדרים במנוע:** 

**זרמים המנוע:** 

$$
E_{2ph} = 4.44 * N_{2ph} * \phi_{max} * f_2
$$
  

$$
f_2 = f_1 * s
$$

$$
I_1 = \frac{P_1}{\sqrt{3} * U_{1n} * \cos \varphi_1} = \frac{P_2}{\sqrt{3} * U_{1n} * \cos \varphi_1 * \eta}
$$

$$
I_{2ph} = \frac{E_{2\,0ph}}{\sqrt{\left(\frac{R_{2ph}}{S}\right)^2 + X_{2\,0ph}^2}}
$$

**הפסדי הספק במנוע:** 

$$
P_0 = \sqrt{3} * U_0 * I_0 * \cos \varphi_0
$$
  

$$
P_k = \sqrt{3} * U_k * I_k * \cos \varphi_k
$$

**מעגלי תמורה של מנוע השראה:** 

$$
R_2' = R_2 * K^2
$$
  
\n
$$
X_2' = X_2 * K^2
$$
  
\n
$$
K = \frac{U_{1nph}}{E_{2\;0ph}}
$$
  
\n
$$
I_2' = I_2 * \frac{E_{2\;0ph}}{U_{1nph}}
$$
  
\n
$$
I_{2ph} = I'_{2ph} * K
$$
  
\n
$$
I'_{2ph} = \frac{U_{1ph}}{V_{1ph}}
$$

$$
I'_{2ph} = \frac{I_{2ph}}{\sqrt{\left(R_1 + \frac{R'_{2}}{S}\right)^2 + (X_1 + X'_{2,0})^2}}
$$

$$
I_{2ph} = I'_{2ph} * K
$$

#### **הספקים במנוע )דיאגראמה האנרגטית(:**

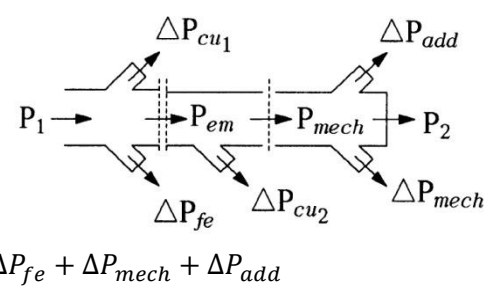

$$
\Delta P = \Delta P_{cu1} + \Delta P_{cu2} + \Delta P_{fe} + \Delta P_{mech} +
$$
  
\n
$$
\Delta P_{cu1} = 3 * I_{ph}^2 * R_{1ph}
$$
  
\n
$$
P_1 = \sqrt{3} * U_{1n} * I_{1n} * \cos \varphi_{1n}
$$
  
\n
$$
P_n = P_2 = P_1 * \eta
$$
  
\n
$$
P_1 = P_2 + \Delta P
$$
  
\n
$$
P_{mech} = P_{em} * (1 - s)
$$
  
\n
$$
\Delta P_{cu2} = s * P_{em}
$$

$$
\eta = \frac{P_2}{P_1} = \frac{P_2}{P_2 + \Delta P} =
$$

**נצילות המנוע:** 

### **מומנטים במנוע:**

$$
1[kgm] = 9.81[Nm]
$$

$$
M_n = \frac{9.55 * P_n}{n_2} \text{ [Nm]}
$$
  
\n
$$
M_{em} = \frac{9.55 * P_{em}}{n_1}
$$
  
\n
$$
M_{em} = \frac{9.55 * 3 * U_{1ph}^2 * \frac{R_2'}{S}}{n_1 * \left[ \left( R_1 + \frac{R_2'}{S} \right)^2 + \left( X_1 + X_{20}' \right)^2 \right]}
$$
  
\n
$$
M_{max} = M_k
$$

אופיין המומנטים:

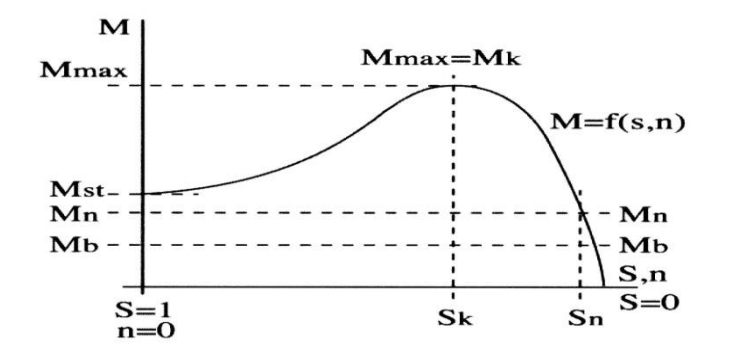

#### כאשר:

. מומנט נקוב של המנוע. - $M_n$ 

מומנט התנעה של המנוע. - $M_{st}$ 

*-* מומנט הנצרך ע"י המכונה המחוברת לציר העוגן במנוע.

. מומנט קריטי גודלו כגודל המומנט המירבי  $M_{max}$ .

. חליקה נקובה של המנוע.  $\cdot S_n$ 

תליקה קריטית. - $\mathcal{S}_k$ 

#### **חליקה קריטית :**

$$
s_{k} = \frac{R_{2}^{'} }{\sqrt{R_{1}^{2} + (X_{1} + X_{20}^{'})^{2}}}
$$
  
\n
$$
s_{k} \approx \frac{R_{2}^{'} }{X_{1} + X_{20}^{'}}
$$
  
\n
$$
M_{k} = \frac{9.55 * 3 * U_{1ph}^{2}}{2 * n_{1} * (X_{1} + X_{20}^{'})}
$$
  
\n
$$
s_{k} = \frac{M_{k} * s_{n}}{M_{n}} * \left\{1 + \left[1 - \left[\frac{1}{\left(\frac{M_{k}}{M_{n}}\right)^{2}}\right]\right\}\right\}
$$
  
\n
$$
M = \frac{2 * M_{k}}{\frac{S_{k}}{S_{k}} + \frac{S}{S_{k}}}
$$
  
\n
$$
\frac{M_{1}}{M_{2}} = \left(\frac{U_{1}}{U_{2}}\right)^{2}
$$

**זרמי התנעה במנוע-:** התנעה בשיטת כוכב משולש :

$$
U_{ph} = \frac{U_n}{\sqrt{3}}
$$
  
\n
$$
I_{L_Y} = \frac{I_{L_\Delta}}{3}
$$
  
\n
$$
M_{st_Y} = M_{st_\Delta} * \left(\frac{U_{ph_Y}}{U_{ph_\Delta}}\right)^2 = \frac{M_{st_\Delta}}{3}
$$

התנעה באמצעות שנאי עצמי

$$
I_{st_{\text{typ}}}, \quad I_{st_{\text{sup}}}
$$
\n
$$
I_{st_{\text{sup}}}
$$
\n
$$
M_{st} = M_{st_n} * \left(\frac{\Delta U * U_{ph_n}}{U_{ph_n}}\right)^2 = M_{st_n} * \Delta U^2
$$

שינוי מהירות במנוע באמצעות ווסת תדר

$$
n_1 = \frac{60 \times f}{p}
$$

$$
\frac{U_2}{U_1} = \frac{f_2}{f_1}
$$

ובכדי לשמור על הספק מכני קבוע בציר המנוע יש צורך לשנות את המתח לפי:

$$
\frac{U_2}{U_1} = \sqrt{\frac{f_2}{f_1}}
$$

<u>שינוי מהירות במנוע בעל עוגן מלופף:</u>

$$
R_V = R_2 * \left(\frac{S_V}{S_n} - 1\right)
$$
  

$$
R_V = R_2 * \left(\frac{M_n * s_V}{M_V * s_n} - 1\right)
$$

**נכתב ונערך ע"י -ארנון בן-טובים עמוד12** © כל הזכויות שמורות. לא ייעשה שימוש מסחרי מסוג כלשהו ללא רשות בכתב מאת ארנון בן טובים.

# **מכונות לזרם ישר**

**כללי:** 

$$
E = k_e * \phi * n
$$

$$
k_e = \frac{2 * p * N}{2 * a * 60}
$$

כאשר:

- $[V]$  כא"מ מושרה ברוטור  $E$
- $[Wb]$  שטף מגנטי בין זוג קטבים  $\phi$ 
	- . קבוע של כא"מ- $k_{\it e}$
- –מספר המוליכים (כריכות) ברוטור.  $N$ 
	- מספר זוגות הקטבים.  $\bm{p}$
- –מספר זוגות ענפים מקביליים בליפוף הרוטור כאשר עבור:
	- $p = a$  ליפוף עניבה פשוט
		- . $a = 1$  ליפוף גלי פשוט
	- $\lceil rpm \rceil$ –מספר סיבובי העוגן במשך דקה אחת  $\lceil rpm \rceil$

עירור מכונה- הוא התפתחות של שטפיים מגנטיים בסלילי הסטטור וכתוצאה מכך השראת מתח בסלילי העוגן.

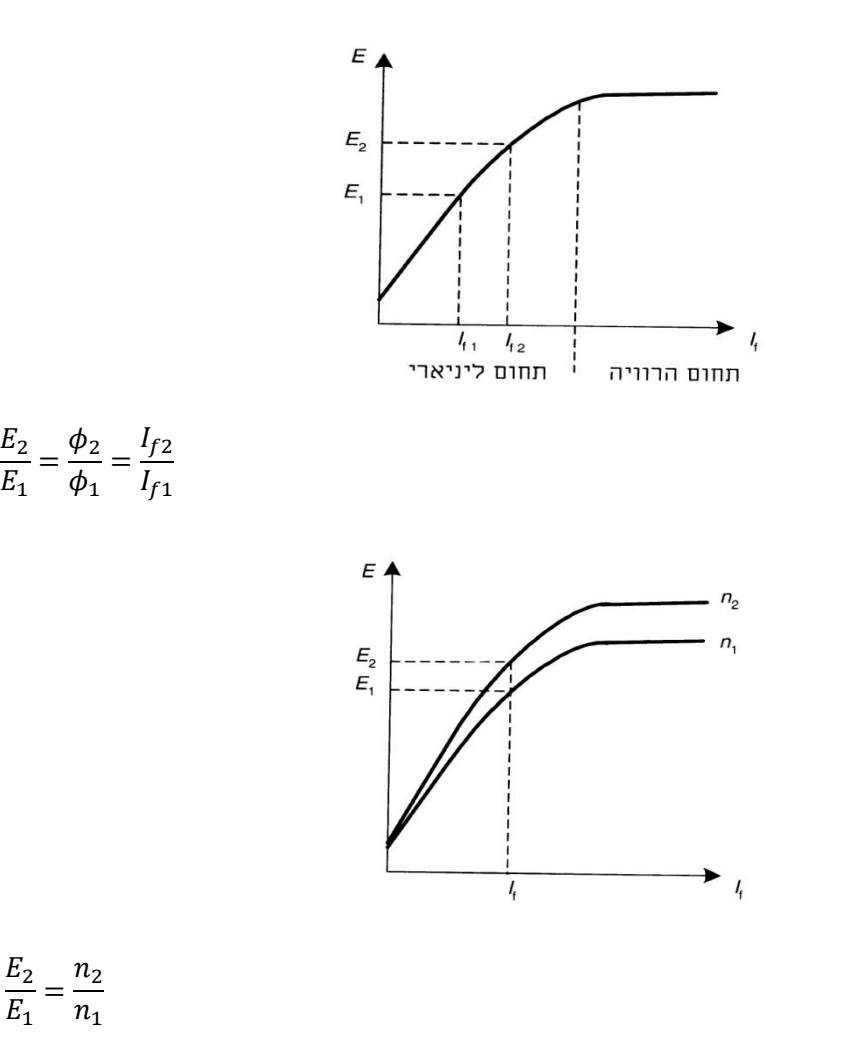

**חישוב המומנט :** 

$$
M = \frac{P}{\omega} = \frac{P * 60}{2 * \pi * n}
$$
  
\n
$$
M = \frac{9.55 * P}{n}
$$
  
\n
$$
M_{em} = K_m * \phi * I_a
$$
  
\n
$$
K_m = \frac{N * p}{2 * \pi * a}
$$
  
\n
$$
K_m = K_e * \frac{60}{2 * \pi}
$$
  
\n
$$
K_e = \frac{p * N}{a * 60}
$$

כאשר:

. מומנט - $M$  [ $Nm$ ]

. הספק $P_1$  [ $W$ ]

 $-\omega$   $\left[\frac{rad}{\cos \theta}\right]$  $2\pi n$  מהירות זוויתית  $2\pi f$  או  $\frac{r\ddot{a}\dddot{a}}{sec}$ 

. מהירות סיבוב העוגן.  $n$  [ $rpm$ ]

. מומנט אלקטרו מכני (מומנט סיבובי).  $M_{em}$  [ $Mm$ ]

- קבוע של המומנט האלקטרו מכני.  $K_m$   $[W]$ 

 $p \restriction \Gamma$  - מספר זוגות קטבים.

: מספר זוגות ענפים מקביליים בליפוף הרוטור כאשר $a$ []

 $a = 1$  עבור ליפוף עניבה פשוט-  $a = a$ . עבור ליפוף גלי פשוט-

. קבוע של הכא"מ  $K_{e}$   $\left[ \quad \right]$ 

 $\lceil \ \rceil$  מספר ליפופים של המוליכים בסליל הרוטור.

# **המכונה בעבודתה כמחולל לזרם ישר :**

מחולל בעירור זר

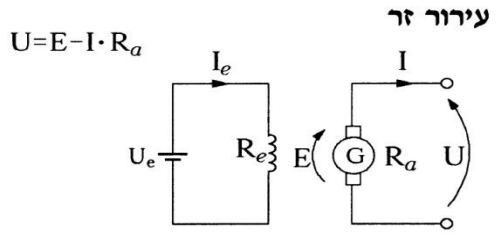

 $U = I * R_t$ 

 $U = E - I \cdot R_a$ 

כאשר המחולל בריקם ז"א שלא מחובר אליו עומס לא מתפתח זרם I ולכן:

 $U_0 = E_0$ בזרם נקוב  $I_a = I_n$  מתח הגנרטור שווה למתח הנקוב ולכן:  $U = E - I \cdot R_a$ בגנרטור מקוצר הזרם מרבי  $I_a = I_k$  אבל המתח שווה ל-0:  $0 = E - I_{ak} * R_a$ 

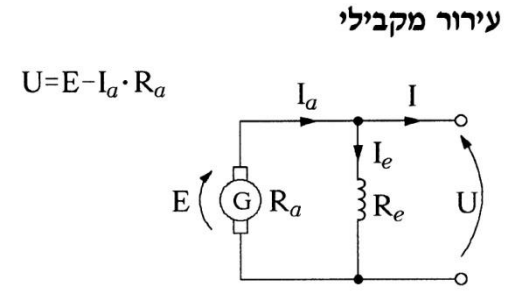

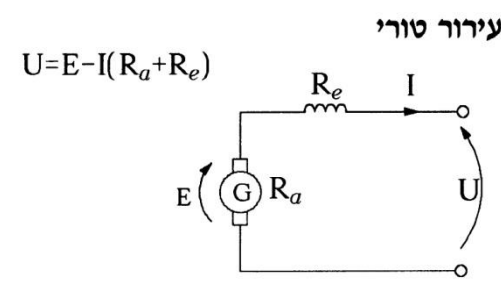

#### מחולל בעירור מעורב

א.

 $I = I_a = I_e$ 

מחולל בעירור מעורב קיים עירור מעורב ארוך  $\mathrm{U=E-I}_{a} \cdot (\mathrm{R}_{a} + \mathrm{R}_{es})$   $\begin{array}{ccc} \mathrm{U=E-I}_{a} \cdot (\mathrm{R}_{a} + \mathrm{R}_{es}) & \mathrm{I}_{e} & \mathrm{I} & \mathrm{I}_{a} & \mathrm{I}_{a} & \mathrm{I}_{a} & \mathrm{I}_{a} & \mathrm{I}_{a} & \mathrm{I}_{a} & \mathrm{I}_{a} & \mathrm{I}_{a} & \mathrm{I}_{a} & \mathrm{I}_{a} & \mathrm{I}_{a} & \mathrm{I}_{a} & \mathrm{I}_{$ 

ב.

עירור מעורב קצר

$$
U=E-I_a \cdot R_a-I \cdot R_{es}
$$
\n
$$
R_{ep}
$$
\n
$$
E\left(\bigoplus_{i=1}^{n} R_a \qquad U\right)
$$

#### חיבור מחוללים במקביל:

לבניית רשת מחוללים במקביל דרושים התנאים הבאים:

1. המתחים המושרים (הכאמ"מ  $E$  בעוגני המחוללים ערכם יהיה זהה).

$$
E_1=E_2
$$

במידה ולא, בעבודה בריקם של המחוללים המחוברים במקביל יתפתח זרם במעגל הפנימי של המחוללים ובינם לבין עצמם לפי-

$$
I = \frac{E_1 - E_2}{R_{a1} + R_{a2}}
$$

- בהזנחת זרמי השדות.
- .2 האופיניים (I (f U של המחוללים יהיו זהים או לפחות דומים. עבור אופיניים זהים- הזרם הנצרך מהמחוללים יתחלק שווה בשווה בניהם. עבור אופיניים דומים- הזרם הנצרך מהמחוללים לא יתחלק שווה בניהם, ניתן לתקן זאת ע"י שינויי בכאמ"מ של המחוללים שישווה את  $l_e$  שלהם ובכך לגרום לחלוקת זרם העומס בצורה שווה בין המחוללים.
	- .3 חיבור המחוללים צריך להיות בקוטביות זהה למניעת זרמי קצר פנימיים.

: דיאגראמה אנרגטית (סולם הספקים)

$$
\begin{array}{c}\n\triangle P_{mech} \quad \triangle P_{cua} \\
\hline\n\end{array}
$$
\n
$$
\begin{array}{c}\n\triangle P_{cua} \\
\hline\n\end{array}
$$
\n
$$
\begin{array}{c}\n\triangle P_{cua} \\
\hline\n\end{array}
$$
\n
$$
\begin{array}{c}\n\triangle P_{cua} \\
\hline\n\end{array}
$$
\n
$$
\begin{array}{c}\n\triangle P_{cua} \\
\hline\n\end{array}
$$
\n
$$
\begin{array}{c}\n\triangle P_{cue} \\
\hline\n\end{array}
$$

כאשר:

. ההספק מכני הנמסר למחולל ממקור חיצוני - $P_{1}\left[W\right]$ 

ההפסדים המכנים כתוצאה של חיכוך בין ציר העוגן והמסבים בסטטור.  $\Delta P_{mech}$   $[W]$ 

. הפסדי הברזל כתוצאה של חימום הקטבים והפסדים האלקטרומגנטים. ב $\Delta P_{fe}\left[W\right]$ 

הפסדי נחושת בשדה כתוצאה מהפסדי הספק בסלילי השדה. הפסדי נחושת בשדה - $\Delta P_{cue}\left[W\right]$ 

ן הפסדי נחושת בעוגן כתוצאה מהפסדי הספק בסלילי העוגן.  $\Delta P_{Cua}$ 

. ההספק האלקטרומגנטי הנמסר לעוגן והופך להספק חשמלי - $P_{em}$  [ $W$ ]

. ההספק החשמלי היעיל המתקבל במוצא המחולל והנמסר לעומס. 2- ההספק החשמלי היעיל המתקבל - $P_2\left[W\right]$ 

 $\Delta P$  כלל הפסדי ההספק.  $\Delta P$  [ $W$ ]

נוסחאות:

$$
\Delta P = \Delta P_{cue} + \Delta P_{cua} + \Delta P_{fe} + \Delta P_{mech}
$$
  
\n
$$
\eta = \frac{P_2}{P_1} = \frac{P_2}{P_2 + \Delta P}
$$
  
\n
$$
\Delta P_{cua} = I_a^2 * R_a
$$
  
\n
$$
\Delta P_{cue} = I_e^2 * R_e
$$
  
\n
$$
P_{em} = E * I_a = P_1 - \Delta P_{mech} - \Delta P_{fe}
$$
  
\n
$$
P_2 = P_1 - \Delta P = U * I
$$

#### **המכונה בעבודתה כמנוע לזרם ישר :**

#### מומנט סיבוב במנוע:

 $M_{em} = k_m * \phi * I_a$  $M_{em} = M_2 + M_0$ 

#### מנוע בעירור מקבילי:

עירור מקבילי

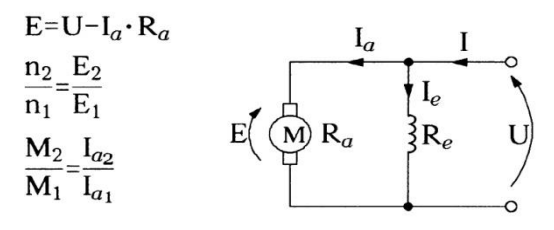

#### מנוע בעירור זר :

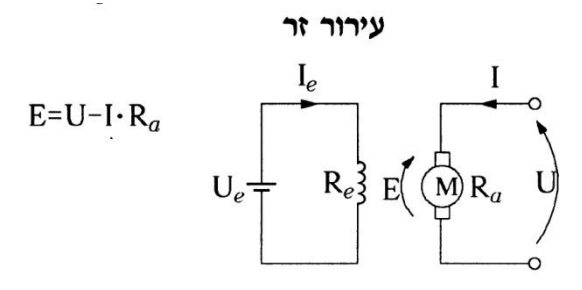

#### מנוע בעירור טורי:

עירור טורי

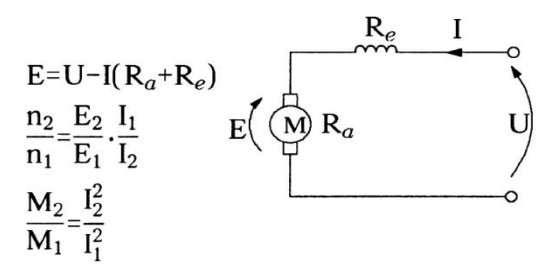

מנוע בעירור מעורב **:** 

מנוע בעירור מעורב קיים ב2- צורות חיבורים: .1

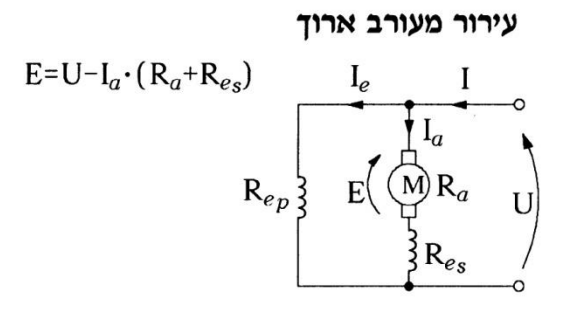

.2

עירור מעורב קצר

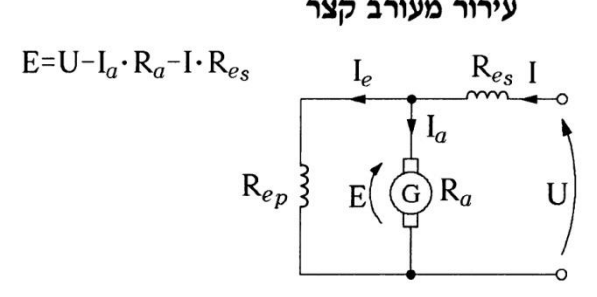

דיאגראמה אנרגטית )סולם הספקים(:

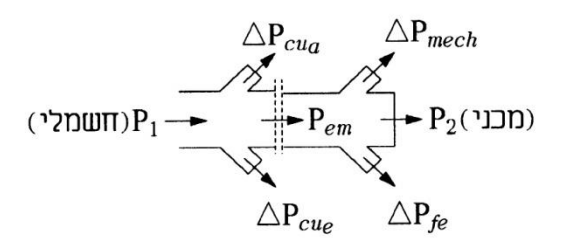

כאשר:

. ההספק חשמלי הנמסר למנוע ממקור חיצוני- 1 $\,1\,$ 

. ההפסדים המכנים כתוצאה של חיכוך בין ציר העוגן והמסבים בסטטור.  $\Delta P_{mech}$   $[W]$ 

. הפסדי הברזל כתוצאה של חימום הקטבים והפסדים האלקטרומגנטים. ב $\Delta P_{fe}\left[W\right]$ 

. הפסדי נחושת בשדה כתוצאה מהפסדי הספק בסלילי השדה -∆ $P_{\alpha\nu\rho}$   $[W]$ 

ן הפסדי נחושת בעוגן כתוצאה מהפסדי הספק בסלילי העוגן. ב $\Delta P_{Cua}$   $[W]$ 

. ההספק האלקטרומגנטי הנמסר לעוגן והופך להספק חשמלי.  $P_{em}\left[W\right]$ 

. ההספק המכאני המתקבל במוצא המנוע והנמסר לעומס - $P_{2}\left[ W\right]$ 

 $\Delta P$  כלל הפסדי ההספק.  $\Delta P$  [ $W$ ]

נוסחאות:

$$
\Delta P = \Delta P_{cue} + \Delta P_{cua} + \Delta P_{fe} + \Delta P_{mech}
$$
  
\n
$$
\eta = \frac{P_2}{P_1} = \frac{P_2}{P_2 + \Delta P}
$$
  
\n
$$
\Delta P_{cua} = I_a^2 * R_a
$$
  
\n
$$
\Delta P_{cue} = I_e^2 * R_e
$$
  
\n
$$
P_{em} = E * I_a = P_2 + \Delta P_{mech} + \Delta P_{fe}
$$
  
\n
$$
P_1 = P_2 + \Delta P = U * I
$$

 $:\eta(max)$ נצילות מרבית (

למנוע נצילות מרבית כאשר ערכם של ההפסדים הקבועים שווים לערכם של ההפסדים המכאניים:

$$
\eta(max) \Rightarrow \Delta P_{cua} + \Delta P_{cue} = \Delta P_{mech} + \Delta P_{fe}
$$

<u>זרם התנעה I<sub>st</sub> של מנוע בעירור מקבילי</u>:

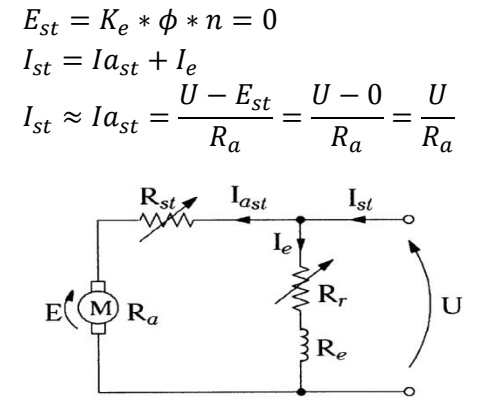

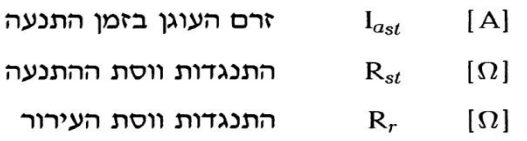

$$
I_{st} = Ia_{st} + I_e
$$

$$
Ia_{st} = \frac{U}{R_a + R_{st}}
$$

$$
I_e = \frac{U}{R_e + R_r}
$$

ויסות מהירות מנוע בעירור מקבילי:

א. שינוי מתח הרשת : ניתן לשנות את מתח הרשת על מנת לווסת את מהירות המנוע כיוון ש-

 $E = U - I_a * R_a$ כתוצאה מהקטנת המתח הכאמ"מ בעוגן יורד וכתוצאה מכך גם המהירות יורדת כיוון ש-

$$
n = \frac{E}{K_e * \phi}
$$

זרם התנעה  $I_{st}$  של מנוע בעירור טורי:

$$
n = \frac{E}{K_e * \phi}
$$
  
\n
$$
E = U - I_{st} * (R_a + R_e + R_{st})
$$

ויסות מהירות מנוע בעירור טורי:

$$
n = \frac{E}{K_e * \phi} = \frac{U - I * (R_a + R_e)}{K_e * \phi}
$$

**נכתב ונערך ע"י -ארנון בן-טובים עמוד19** © כל הזכויות שמורות. לא ייעשה שימוש מסחרי מסוג כלשהו ללא רשות בכתב מאת ארנון בן טובים.

# **מכונות סינכרוני ות**

**גנרטור סינכרוני:**  מעגל תמורה ודיאגראמה פאזורית :

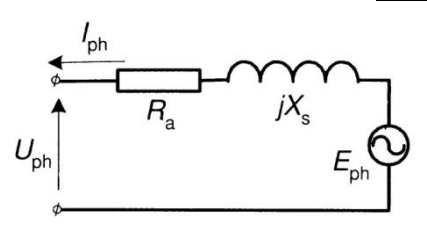

כאשר:

. היגב השראי למופע (נקרא גם היגב סינכרוני) של סלילי הסטטור. $\cdot X_s$ 

- ההתנגדות האומית למופע של סלילי הסטטור.  $R_a$ 

. כא"מ מושרה למופע בסלילי הסטטור הנובע מהשדה המגנטי של הרוטור. - $E_{\bm{n}\bm{h}}$ 

הדיאגראמה הפזורית של הגנרטור הסינכרוני מתואר באיור הבא :

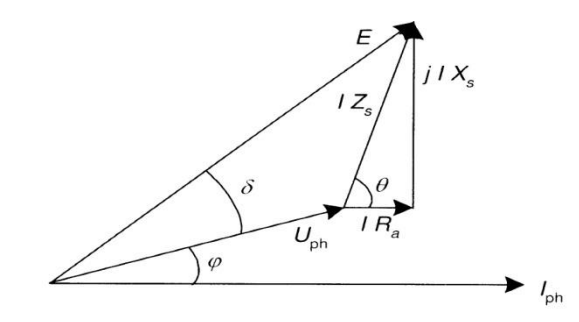

כאשר:

<sup>ℎ</sup>*-* מתח למופע על סליל העוגן )סטטור(.

. הכא"מ המושרה בסליל העוגן (סטטור).  $\cdot E$ 

. מפל המתח על התנגדות העוגן למופע (סטטור).  $IR_a$ 

*-* מפל המתח על ההיגב הסינכרוני למופע.

*-* זווית המופע התלויה באופי העומס על הגנרטור.

*-* זווית פנימית התלויה ביחס בין ההיגב להתנגדות עוגן הגנרטור*.* 

- זווית הפיסוק זווית מכאנית בין וקטור השטף ברוטור שאילו צמוד ווקטור הכא"מ לבין וקטור -  $\delta$  $\delta = \varphi_U - \varphi_E$  שטף העוגן. ניתן לחשב זווית זו לפי הפרש הזוויות

וקטור שטף הרוטור בגנרטור הסינכרוני מקדים תמיד את וקטור השדה המסתובב של הסטטור, לכן וקטור הכא"מ בדיאגראמה מקדים את וקטור המתח ומכאן שזווית הפיסוק תהיה תמיד שלילית.

 $\delta < 0$ 

נהוג להגדיר את וקטור הזרם כציר הי יחוס ז"א שזווית הזרם תמיד שווה ל0- לכן ניתן לרשום את נוסחת כא"מ הגנרטור הצורה הבאה:

$$
\vec{E} = \vec{U_{ph}} + I_{ph} * (R_a + jX_s)
$$

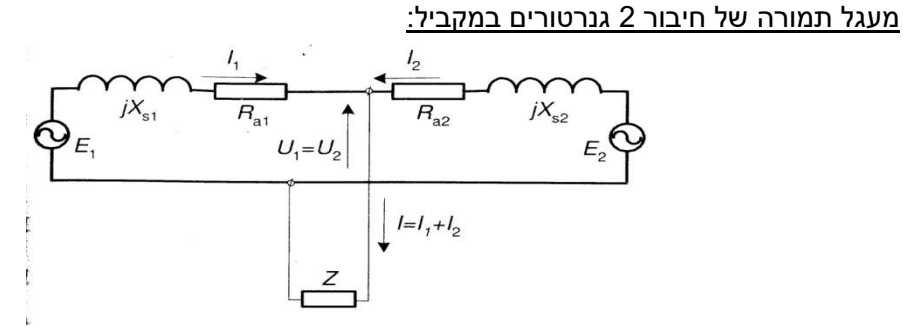

ויסות מתח גנרטור סינכרוני :

$$
\overline{U_{ph}} = \overrightarrow{E} - I_{ph} * (R_a + jX_s)
$$
\n
$$
E_1
$$
\n
$$
E_2
$$
\n
$$
I_1
$$
\n
$$
I_2
$$
\n
$$
E_2
$$
\n
$$
I_2
$$
\n
$$
I_3
$$
\n
$$
I_4
$$
\n
$$
I_2
$$
\n
$$
I_3
$$
\n
$$
I_4
$$
\n
$$
I_5
$$
\n
$$
I_6
$$
\n
$$
I_7
$$
\n
$$
I_8
$$
\n
$$
I_9
$$
\n
$$
I_1
$$
\n
$$
I_2
$$
\n
$$
I_3
$$
\n
$$
I_4
$$
\n
$$
I_5
$$
\n
$$
I_6
$$
\n
$$
I_7
$$
\n
$$
I_8
$$
\n
$$
I_9
$$
\n
$$
I_9
$$
\n
$$
I_9
$$
\n
$$
I_1
$$
\n
$$
I_2
$$
\n
$$
I_3
$$
\n
$$
I_4
$$
\n
$$
I_5
$$
\n
$$
I_7
$$
\n
$$
I_8
$$
\n
$$
I_9
$$
\n
$$
I_9
$$
\n
$$
I_9
$$
\n
$$
I_9
$$
\n
$$
I_9
$$
\n
$$
I_9
$$
\n
$$
I_9
$$
\n
$$
I_9
$$
\n
$$
I_9
$$
\n
$$
I_9
$$
\n
$$
I_9
$$
\n
$$
I_9
$$
\n
$$
I_9
$$
\n
$$
I_9
$$
\n
$$
I_9
$$
\n
$$
I_9
$$
\n
$$
I_9
$$
\n
$$
I_9
$$
\n
$$
I_9
$$
\n
$$
I_9
$$
\n
$$
I_9
$$
\n
$$
I_9
$$
\n

<u>ניסוי קצר וריקם בגנרטור סינכרוני</u>

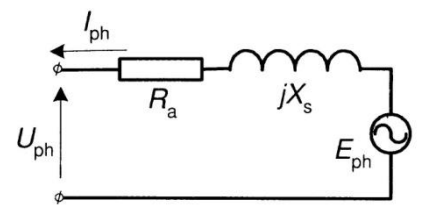

בהתבוננות במעגל תמורה של גנרטור סינכרוני ניתן להבין כי: בניסוי ריקם:

$$
I_0 = 0A
$$

כיוון שאין זרם דרך הרכיבים (סלילי הסטטור) לכן-

בניסוי קצר:

$$
U_{ph} = U_k = 0V
$$
  

$$
I_{phn} = I_{phk} = I_s
$$

ולכן -

$$
\overrightarrow{E_{ph\ k}} = \overrightarrow{U_k} + I_{phn} * (R_a + jX_s) = I_{phn} * (R_a + jX_s)
$$
9 – יחס הכא"מ בקצר ובריקם שווה ליחס זרמי העירור בקצר וברקים לפי-  
י
$$
E_k \_I_{fk}
$$

 $\frac{1}{E_0}$  $=\frac{fR}{I_{f0}}$ 

 $U_0 = U_{phn} = E_{ph,0}$ 

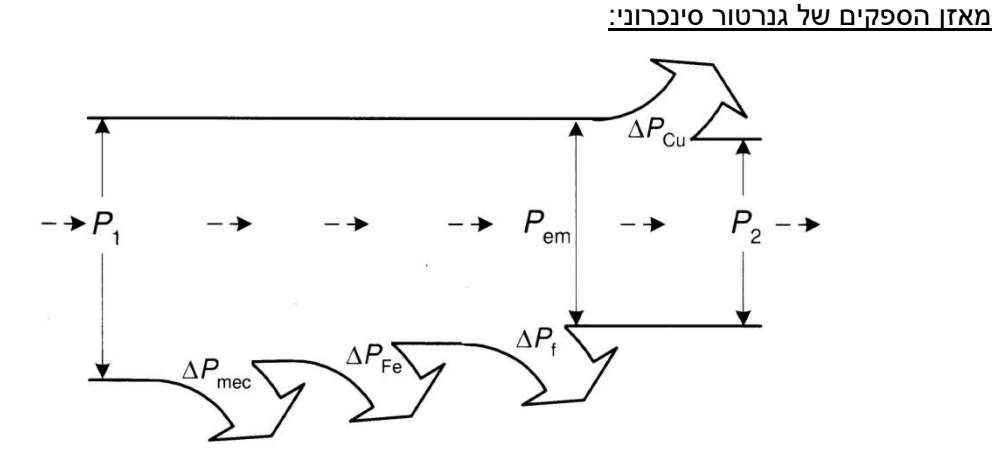

ההספק האלקטרומגנטי של הגנרטור הסינכרוני -

$$
P_{em} = 3 * I_{ph} * E_{ph} * cos \varphi_E
$$

. כאשר  $\varphi_E$ - היא הזווית בין וקטור הכא"מ לבין וקטור הזרם

חלק מההספק האלקטרומגנטי המושקע מתבזבז בסלילי העוגן )סטטור( כהפסדי נחושת -  $\Delta P_{cu} = 3 * I_{ph}^2 * R_a$ 

. כאשר  $R_a$ - התנגדות סלילי העוגן

- ההספק 2- מהווה את הספק היציאה של הגנרטור הסינכרוני

$$
P_2 = 3 * I_{ph} * U_{ph} * cos \varphi
$$

 $\frac{1}{n}$  [Nm]

המומנט האלקטרומגנטי בגנרטור הסינכרוני מחושב לפי-

המומנט הצירי (המתפתח בציר הגנרטור) מחושב לפי-

$$
M_2 = \frac{9.55 * P_2}{n} [Nm]
$$

 $9.55 * P_{em}$ 

 $M_{em} =$ 

יציבות הגנרטור הסינכרוני :

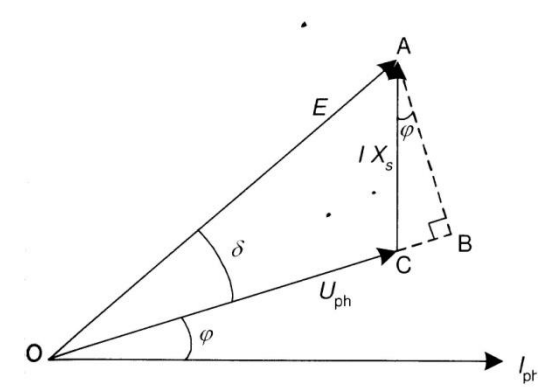

 $AB = I_{ph} * X_s * \cos \varphi$  $AB = E_{ph} * \sin \delta$ 

משוויון זה מתקבלת המשוואה:

$$
I_{ph}*\cos\varphi=E_{ph}*\frac{\sin\delta}{X_s}
$$

ואם נציב ביטוי זה בנוסחת ההספק החשמלי נקבל:

$$
P = 3 * I_{ph} * U_{ph} * \cos \varphi = 3 * E_{ph} * U_{ph} * \frac{\sin \delta}{X_s}
$$

 $\delta$  מהמשוואה שהתקבלה ניתן לראות שבזרם עירור קבוע הספק הגנרטור תלוי רק בזווית המכאנית  $(R_a)$ בהזנחת ההתנגדות האומית של סלילי הסטטור  $(R_a)$ 

במידה ויש נתון של  $R_a$  ניתן לחשב את ההספק החשמלי באמצעות הנוסחה הבאה:

$$
P = \frac{3 * U_{ph}}{Z_s} * [E_{ph} * \cos(\theta - \delta) - U_{ph} * \cos \theta]
$$

 $\,X_{_S}\,$ כאשר  $\,$  - היא הזווית בין הרכיב האומי של סליל העימי של סליל העירור  $\,R_{\,a}\,$ וניתן לחשבה לפי -

$$
tan \theta = \frac{X_s}{R_a}
$$

#### אופיין הזוויתי של הגנרטור:

הגרף המתאר את תלות ההספק החשמלי בזווית הפיסוק  $\delta$  נקרא "אופיין זוויתי של הגנרטור הסינכרוני" :

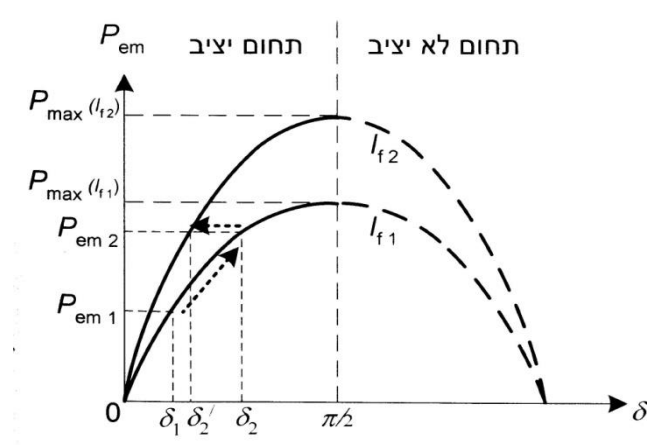

לגרף זה צורה סינוסיודלית והוא מחולק ל2- תחומים: התחום השמאלי מתאר את עבודת יציבה של הגנרטור, והתחום הימני מתאר עבודה לא יציבה של הגנרטור ולכן אינו יכול לייצר הספק. כאשר הגנרטור עובד בהספק  $P_{em1}$  עם זווית פיסוק  $\delta_1$  ובזרם עירור  $I_{f1}$ , הגנרטור עובד בתחום היציב שלו ומיצר הספק.

,  $I_{f2}$  כאשר הספק העומס גדל הגנרטור  $\,P_{em2}$  בהספק  $\,P_{em2}$  עם זווית פיסוק  $\,\delta_2^{\,\prime}$  ובזרם עירור והוא עדין עובד בתחום היציב שלו ומייצר הספק.

ניתן להגדיל את הספק הגנרטור גם בעזרת שינוי זווית הפסוק וזאת ע"י הגדלת כא"מ הגנרטור ובזרם  $I_{f1}$  עירור קבוע, ובמצב זה הגנרטור יעבוד בהספק  $P_{em2}$  עם זווית פיסוק  $\delta_2$  ובזרם עירור. וגם במצב זה הגנרטור בתחום היציב שלו ומייצר הספק.

 $P_{max}$  ואם ההספק העומס ימשיך לגדול יגיע לערך המרבי שלו כפונקציה של זרם העירור שלו  $\frac{\pi}{2}$  או לחילופין אם נגדיל את זווית הפיסוק ע"י הגדלת הכא"מ של הגנרטור וזווית הפיסוק תגיע לערך ויותר, הגנרטור יכנס לתחום הלא יציב שלו ויפסיק לייצר הספק. ניתן למנוע את כניסת הגנרטור לתחום הלא יציב שלו באמצעות הגדלת זרם העירור.

יש לבדוק אם הספק העומס אינו עובר את ההספק המקסימאלי של הגנרטור שאותו ניתן לחשב לפי-

$$
P_{max} = \frac{3 * U_{ph}}{Z_s} * [E_{ph} * \cos(\theta - \delta) - U_{ph} * \cos \theta]
$$

. $\theta = \delta$ כאשר הספק מקסימאלי יתקבל כאשר  $\delta = \theta$ ויסות הספקים ואופייני "V "בגנרטור סינכרוני:

עירור יתר- כאשר זרם העירור גדול יותר מזרם העירור הייחוס  $I_f > I_{f0}$  הגנרטור במצב זה מייצר הספק היגבי ולזרם הגנרטור אופי השראי.

תת עירור- כאשר זרם העירור קטן יותר מזרם העירור הייחוס  $I_f < I_{f0}$  הגנרטור במצב זה צורך הספק היגבי ולזרם הגנרטור אופי קיבולי.

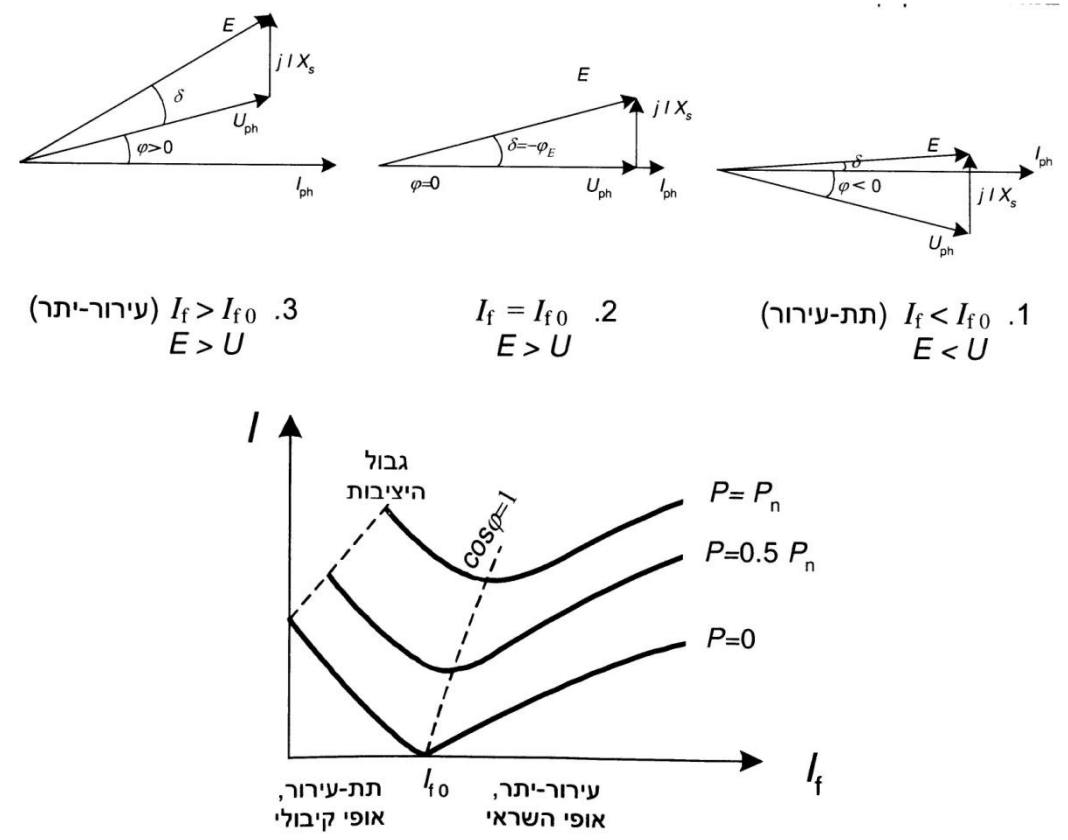

#### **מנוע סינכרוני:**

מעגל תמורה ודיאגראמה פאזורית :

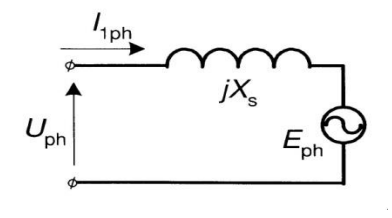

 $\delta > 0$ 

$$
\overrightarrow{E_{ph}} = \overrightarrow{U_{ph}} - I_{ph} * (R_a + jX_s)
$$

ויסות הספק ראקטיבי של מנוע סינכרוני :

בתת עירור- כאשר זרם העירור קטן מערך הייחוס  $I_f < I_{fo}$  המנוע <u>צורר</u> הספק היגבי, ולזרם המנוע אופי השראי.

בעירור יתר- כאשר זרם העירור גדול מערך הייחוס  $I_f > I_{fo}$  המנוע <u>מייצר</u> הספק היגבי, ולזרם המנוע אופי קיבולי.

הדיאגראמות הפאזוריות של המצבים של המנוע הסינכרוני בעומס קבוע מתוארות באיור הבא:

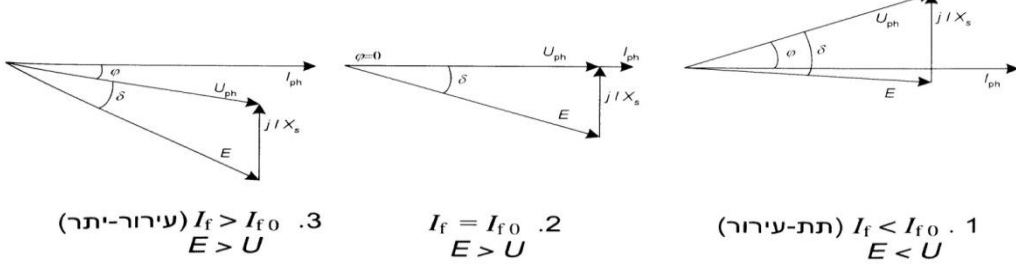

(עירור-יתר)  $I_{\rm f} > I_{\rm f0}$  .3<br>E > U

מאזן הספקים, יציבות ואופייני *"V "*של מנוע סינכרוני:

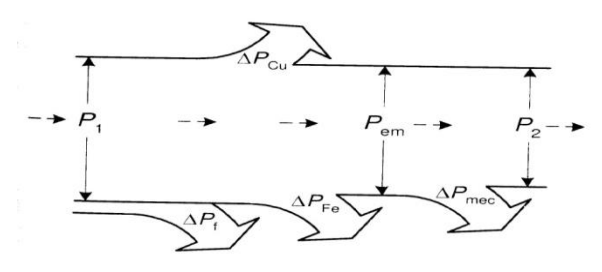

$$
P_{em} = 3 * E_{ph} * U_{ph} * \frac{\sin \delta}{X_s}
$$
  

$$
P_{em_{max}} = 3 * E_{ph} * U_{ph} * \frac{\sin 90^{\circ}}{X_s} = 3 * \frac{E_{ph} * U_{ph}}{X_s}
$$

# **הינע**

#### **התנעת מנוע לזרם ישר באמצעות מתנע דרגתי:**

חישוב נגדי ההתנעה ומספר הדרגות יבצעו בשלבים הבאים:

- .1 נחשב את קבוע ההתנעה []-
- - $\left[R_{st1}\right]$  נחשב את התנגדות הדרגה הראשונה  $\left[R_{st1}\right]$ 
	- - $[m]$  נחשב את מספר הדרגות  $[m]$
- $\left[ \mathcal{C}^{\prime}\right]$  נעגל את מספר הדרגות למספר שלם ונעדכן את קבוע ההתנעה.

$$
ln C' = \frac{ln \frac{R_a}{R_{st1}}}{m'}
$$

$$
C' = e^{ln C'}
$$

 $C = \frac{I_{a}}{I}$  $I_{a_{max}}$ 

> $U_a$  $I_{a_{max}}$

 $ln \frac{R_a}{R_{st1}}$  $ln C$ 

 $R_{st1} =$ 

 $m=$ 

- - $\left(I^{\prime}{}_{a_{min}}\right)$  נעדכן את זרם ההתנעה המזערי. $5$ 
	- $[R_{\text{str}}]$ ות התנגדויות [ $[R_{\text{str}}]$

$$
I^\prime_{\ amin} = C^\prime * I_{amax}
$$

$$
R_{stn} = R_{st1} * {C'}^{(n-1)}
$$

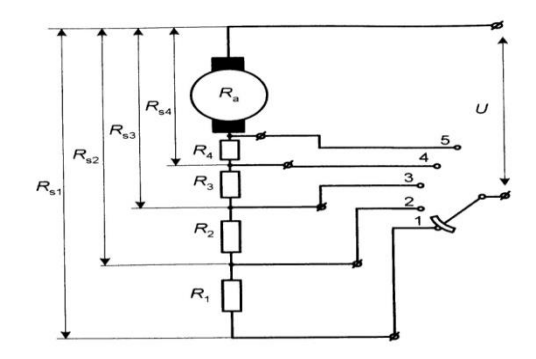

חישוב זמן התנעה: ניתן לחשב את זמן ההתנעה לפי הנוסחה:

כאשר:

 $\left[ kgf*m^{2}\right]$  - מומנט התנופה  $GD^{2}$  $1$ - המהירות ההתחלתית [rpm].  $[$ ת- המהירות הסופית  $n_2$  $\left[ kgf*m\right]$  - מומנט ההתנעה - $M_{st}$  $\left[ kgf*m\right]$  מומנט העומס- $M_{_S}$ 

$$
t = \frac{GD^2}{375} * \frac{n_2 - n_1}{M_{st(av)} - M_s}
$$
 [sec]

#### **בלימת מנוע לזרם ישר:**

קיימות 3 שיטות בלימה אלקטרומגנטית:

- א. בלימה גנרטורית כאשר מהירות ציר המנוע גבוהה ממהירות הריקם האידיאלי )כדוגמא בניתוק העומס המכאני). במצב זה כא"מ המנוע גדול ממתח הרשת, וזרם העוגן הופך את כיוונו. עקב כך נוצר מומנט בלימה, המנוע עובד כגנרטור ומחזיר מתח לרשת.
	- ב. בלימה דינאמית- כאשר מנתקים את רוטור המנוע ממקור הזינה ומקצרים אותו באמצעות נגד, וסליל העירור עדין מחובר למתח. במצב זה מתפתח ברוטור זרם גבוה כתוצאה מהכא"מ נגדי במוליכי סליל הרוטור, כיוון זרם הבלימה מנוגד לכיוונו הרגיל, ועקב כך מתפתח ברוטור מומנט בלימה.
- ג. שיטת חיבור נגדי -כאשר הופכים את כיוון מתח זינת העוגן, הרוטור ממשיך להסתובב מתוך אנרציית הסיבוב שלו אך בכיוון המנוגד לכיוון המומנט האלקטרומגנטי שלו ובמצב זה מתפתח מומנט בלימה. במצב זה למתח ולכא"מ כיוונים זהים והזרם ברוטור במצב זה יכול להגיע לערכים גבוהים כפי 2 מזרם ההתנעה. על מנת להגביל את הזרם הזה מחברים נגד  $R_b$  בטור לעוגן. את מתח הזינה יש לנתק מיד עם עצירת המנוע שאם לא כך המנוע יתחיל להסתובב בכיוון ההפוך.

# חישוב זמן הבלימה:

את זמן הבלימה מתחילת הבלימה ועד לעצירה מוחלטת ניתן לחשב לפי:

$$
t = \frac{GD^2}{375} * \frac{n_1 - n_2}{M_{br} + M_s} [sec]
$$

כאשר:

 $\left[ kgf*m^{2}\right]$  - מומנט התנופה  $GD^{2}$ 

 $\tau_1$ - המהירות ההתחלתית [rpm].

 $1$ - המהירות הסופית [rpm].

 $\left\lceil \frac{kaf*m}{m} \right\rceil$ - מומנט הבלימה - $M_{br}$ 

 $\left[ kgf*m\right]$  - מומנט העומס הנגדי  $M_{s}$ 

**חישוב הספק מנוע בעבודה עם הפסקות מחזוריות:** 

חישוב מומנט העומס הממוצע באמצעות הנוסחה הכללית הבאה:

$$
M_e = \sqrt{\frac{\sum M_i^2 * \Delta t_i}{\sum \Delta t_i} [Nm]}
$$

מומנט ממוצע של לפרק זמן מסוים ניתן לחשב באמצעות:

$$
M_{i} = \sqrt{\frac{M_{max}^{2} + M_{min}^{2} + M_{max} * M_{min}}{3} [Nm]}
$$

זרם ממוצע של לפרק זמן מסוים ניתן לחשב באמצעות:

$$
I_{i} = \sqrt{\frac{I_{max}^{2} + I_{min}^{2} + I_{max} * I_{min}}{3} [A]}
$$

חישוב הספק המנוע הדרוש בעבודה ממושכת )ללא הפסקות( באמצעות:

$$
P_e = \frac{M_e * n}{9.55}
$$

או באמצעות:

$$
P_e = U_n * I_e * \eta \quad ; \quad P_e = \sqrt{3} * U_n * I_e * \eta
$$
הנוסחה הכנולת לחישוב מומנט העומס הממוצע בתלות בהרעת הקירור היא:

$$
M_e = \sqrt{\frac{M_1^2 * t_1 + M_2^2 * t_2 + \cdots M_n^2 * t_n}{\beta * (t_s + t_b) + \alpha * t_0 + \sum t_\omega} [Nm]}
$$

© כל הזכויות שמורות. לא ייעשה שימוש מסחרי מסוג כלשהו ללא רשות בכתב מאת ארנון בן טובים.

הנוסחה הכוללת לחישוב זרם העומס הממוצע בתלות בהרעת הקירור היא:

$$
I_e = \sqrt{\frac{I_1^2 * t_1 + I_2^2 * t_2 + \dots + I_n^2 * t_n}{\beta * (t_s + t_b) + \alpha * t_0 + \sum t_\omega}}
$$
 [A]

כאשר:

-זמן התנעה (sec).  $t_h$  -זמן בלימה (sec).  $(t_{\alpha})$ - זמן עבודה (sec). מן מנוחה (sec). זמן - $t_{\rm 0}$ - מקדם הרעת קירור בזמן הפסקה התלוי בסוג האוורור:  $\alpha$  $\alpha = 1$  עבור אוורור זר  $\alpha < 1$  עבור אוורור עצמי מקדם הרעת קירור בזמן התנעה או בלימה התלוי בסוג האוורור: $\beta$ 

 $\beta < 1$  עבור אוורור זר 1 =  $\beta$ , עבור אוורור עצמי

חישוב היחס בין הספק מנוע כל שהוא לבין הספק הנדרש בעבודה מחזורית:

$$
\varepsilon = \Big(\frac{P_\varepsilon}{P_e}\Big)^2
$$

חישוב חלק זמן העבודה היחסי במשטר עבודה עם הפסקות מחזוריות:

$$
\varepsilon = \frac{\beta * (t_s + t_b) + \sum t_\omega}{\beta * (t_s + t_b) + \alpha * t_0 + \sum t_\omega}
$$

חישוב זמן מנוחה מינימאלי:

$$
t_0 = \frac{\frac{\beta * (t_s + t_b) + \sum t_\omega}{\varepsilon} - (\beta * (t_s + t_b) + \sum t_\omega)}{\alpha}
$$

#### **חישוב הספק מרבי של מנוע בעבודה בטמפרטורת סביבה שונה מהתקנית:**

על מנת לחשב את הספק העמסה המותר למנוע העובד ב טמפרטורה שונה מהתקנית נעזר בנוסחה הבאה:

$$
P_{T^2}=P_n*\sqrt{\left(\!\frac{T_0-T_2}{T_0-T_1}-\frac{\Delta P_0}{\Delta P}\!\right)*\frac{1}{\frac{\Delta P_k}{\Delta P}}}
$$

כאשר:

. הספק העמסה מותר בטמפרטורה שונה מהתקנית - $P_{\scriptscriptstyle T}$ 

. הספק נקוב של המנוע $\cdot P_n$ 

. טמפרטורה מקסימאלית של המנוע בהתאם לסוג הבידוד (בהתאם לטבלה או הנתון).  $T_{max}$ 

. טמפרטורה סביבתית תקנית (40ºC).

םמפרטורה סביבתית בו פועל המנוע.  $T_{\rm 2}$ 

 $-\frac{\Delta P_k}{\Delta P}$ (מבר עשרוני). הפסדים המשתנים של המנוע מסך ההפסדים בעומס נומינאלי (בשבר עשרוני).<br>מ

 $-\frac{\Delta P_0}{\Delta D}$  $\frac{\Delta P}{\Delta P}$ - ההפסדים הקבועים של המנוע מסך ההפסדים בעומס נומינאלי (בשבר עשרוני)

#### **חישוב הספק מנוע בעבודה בפרק זמן מסוים באמצעות קבוע זמן תרמי** ()**:**

$$
P_{(t_{\omega})} = P_n \left( 1 - e^{-\frac{t_{\omega}}{\tau}} \right)
$$

**חישוב הספק מרבי של מנוע בעבודה מחזורית באמצעות קבוע זמן תרמי** ()**:** 

$$
P_{max} = P_n * \sqrt{\left(\frac{1}{1 - e^{-\frac{t_w}{\tau}}}\right) * \frac{1}{\frac{\Delta P_k}{\Delta P}} - \frac{\frac{\Delta P_0}{\Delta P}}{\frac{\Delta P_k}{\Delta P}}}
$$

#### **התחממות ופזור חום של מנועים:**

לצורך ח ישובי טמפרטורה במנועים יש צורך במספר נתונים של המנוע:  $\frac{W*s}{Kg*^{\circ}c}$ מקדם חום סגולי C ויחידותיו  $Kg$  משקל המנוע G ויחידותיו  $\frac{W}{2_{\ast}$ מקדם פיזור חום  $\alpha$  ויחידותיו  $m^2*{}^{\circ}C$  $m^2$  שטח פיזור החום  $A_{TH}$  ויחידותיו  $m^2$  $\mathrm{C}$ שינוי הטמפרטורה סביבתית בו פועל המנוע  $\Delta T_0$  ויחידותיו  $\mathrm{C}$  $\circ$ שינוי הטמפרטורה המנוע לאחר זמן מסוים בעבודה ממושכת ∆ $T_{\omega}$  ויחידותיו  $\circ$ שינוי הטמפרטורה סופית של המנוע ∞∆ ויחידותיו ºC  $^0$ םינוי הטמפרטורה מקסימאלית מותרת של המנוע בהתאם לסוג הבידוד  $\Delta T_{max}$  ויחידותיו  $^0$  $\tau$  קבוע זמן תרמי $\tau$  $t_{\omega}$  זמן פעולה של המנוע בעבודה ממושכת את קבוע הזמן התרמי של המנוע ניתן לחשב לפי:  $G * C$ 

טמפרטורה של המנוע לאחר פעולה ממושכת מחשבים לפי:

$$
\Delta T_{\omega} = \Delta T_{max} * (1 - e^{-\frac{t_{\omega}}{\tau}})
$$
  
טמפרטורה סופית של מנוע לאחר פעולה ממושכת מחשבים לפי:  

$$
\Delta T_{\infty} = \Delta T_0 + \Delta T_{\omega} \quad ; \quad \Delta T_{\infty} = \frac{\Delta P}{\alpha * A_{TH}}
$$

 $\tau =$ 

 $\alpha * A_{TH}$ 

#### **ניתוח מצבים דינמיים**

$$
T_{din}(\omega) = T_M(\omega) - T_{LD}(\omega)
$$

$$
T_{din}(\omega) = J_{\Sigma} * \frac{d\omega}{dt}
$$

$$
J_{\Sigma} * \frac{d\omega}{dt} = T_M(\omega) - T_{LD}(\omega)
$$

$$
\tau \frac{d\omega}{dt} + \omega = C
$$

. $\omega_{ss}$  כאשר : C- הוא מספר קבוע והוא שווה למהירות הסופית

לתיאור התהליך התלוי בזמן יש צורה להציגה כמשוואה דיפרנציאלית בצורה הבאה:

 $\overline{\tau}$ 

$$
\omega(t) = \omega_{ss} + (\omega_0 - \omega_{ss})e^{-\frac{t}{\tau}}
$$

כאשר:

מהירות זוויתית סופית (במצב המתמיד) - $\omega_{ss}$ 

. מהירות זוויתית התחלתית.  $\omega_{\mathbf{0}}$ 

כאשר המשוואה מתארת תהליך התנעה של עומס ממהירות התחלתית שווה ל 0- המשוואה הדיפרנציאלית שתתאר את התהליך ההתנעה תהיה הצורה הבאה:

$$
\omega(t) = \omega_{ss} * \left(1 - e^{-\frac{t}{\tau}}\right)
$$

$$
t=t_{ss}=5\tau
$$

**תמסורת במערכת הינע**

$$
T_{din}(\omega) = J_{\Sigma} * \frac{d\omega}{dt} = T_M - T_{LD}
$$
  

$$
J_{\Sigma} = J_M + J_{LD}
$$

והקשרים בין המומנטים הם:

$$
T'_{LD} = T_{LD} * \frac{n_{LD}}{n_M}
$$

$$
J'_{LD} = J_{LD} * \left(\frac{n_{LD}}{n_M}\right)^2
$$

 $\overline{v}$ 

משוואת הקו הישר

$$
y = X * m \pm b
$$

$$
m = \frac{y_2 - y_1}{x_2 - x_1}
$$